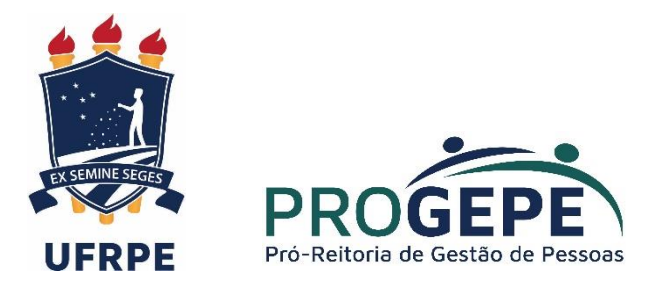

# **MANUAL DE ORIENTAÇÕES SOBRE APOSENTADORIA VOLUNTÁRIA**

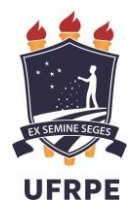

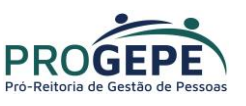

# **CADASTRO FUNCIONAL**

É dever do servidor sempre manter seu cadastro atualizado. Para fins de aposentadoria, destacam-se especialmente as averbações e contribuições de tempos de serviços prestados anteriormente à entrada na UFRPE. Para consultar ou atualizar informações, deve-se procurar a Seção de Cadastro e Benefícios (SCB) localizada na PROGEPE.

# **ABERTURA DO PROCESSO**

# **Reunindo os documentos necessários**

O servidor deverá imprimir o formulário de solicitação de aposentadoria constante na página da PROGEPE conforme passo-a-passo abaixo:

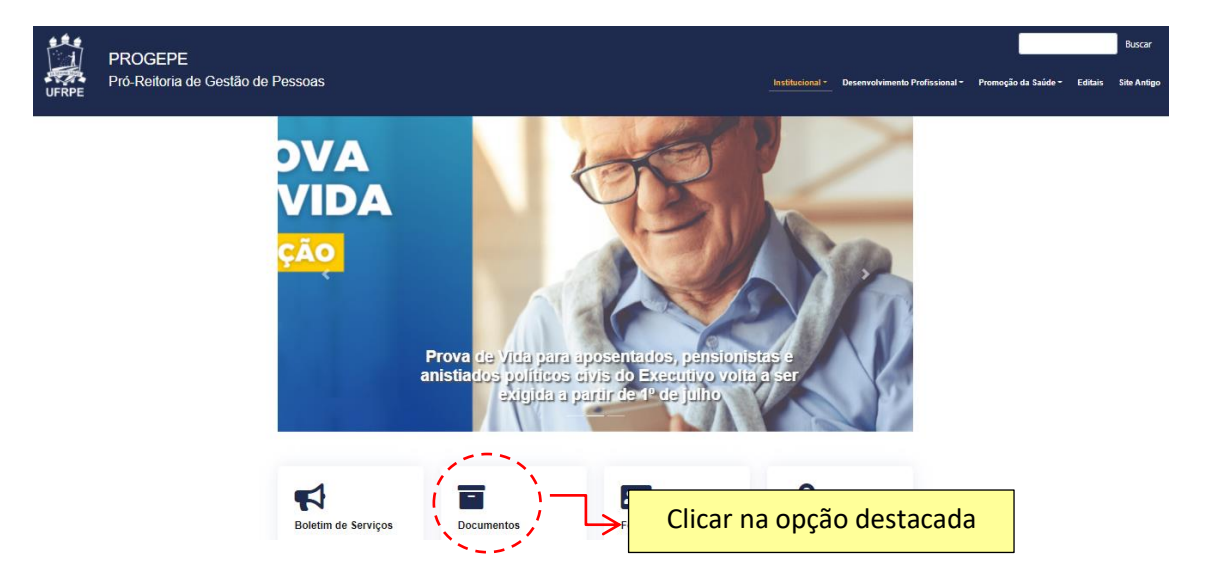

Buscar pelo tópico "Aposentadoria" para encontrar o requerimento.

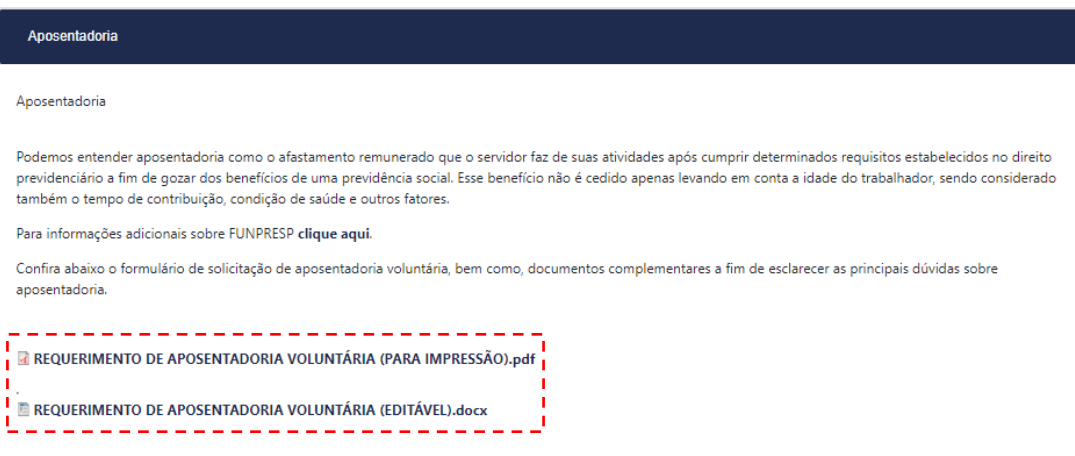

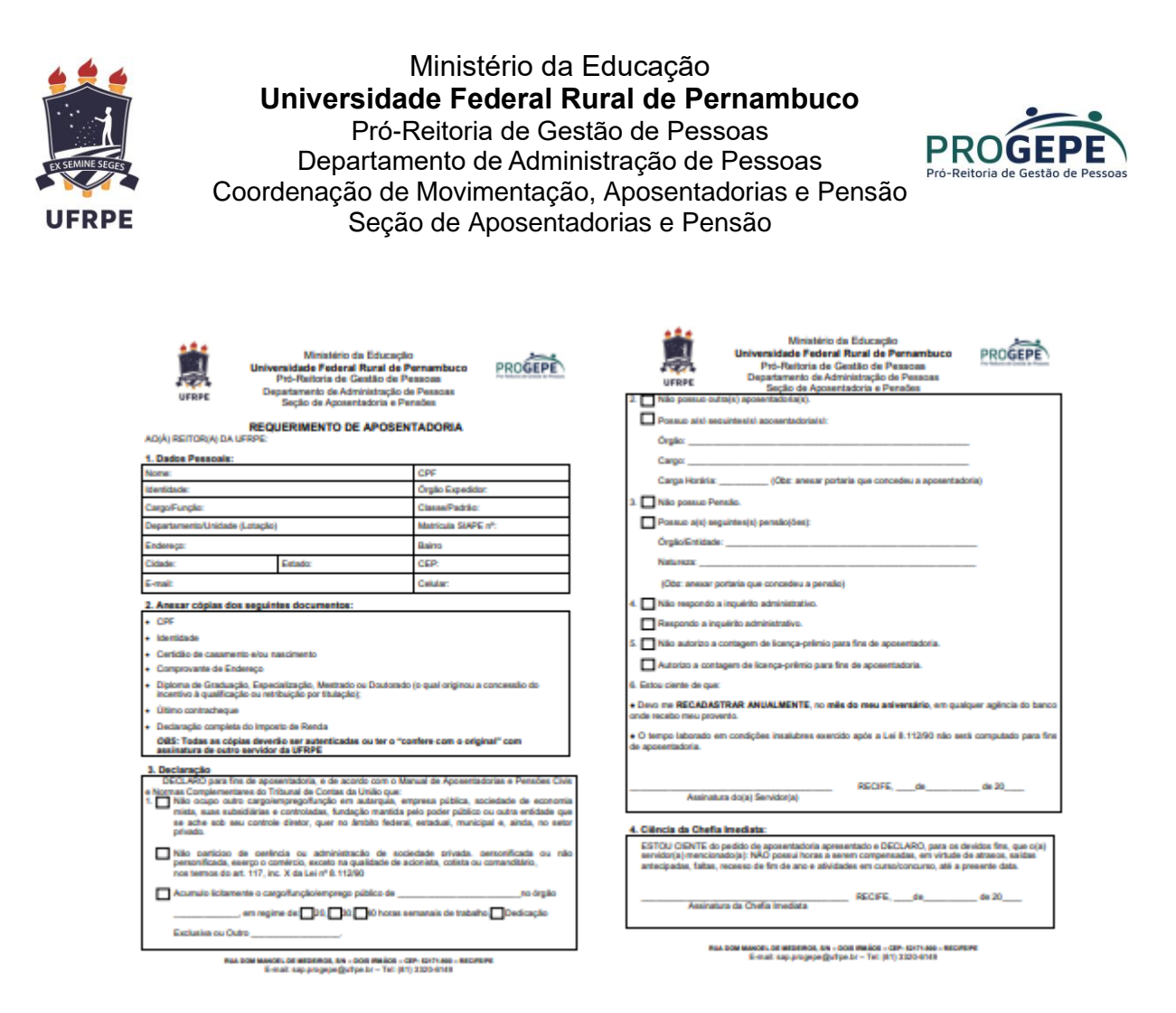

O tópico 2 do requerimento de solicitação informa quais são os documentos necessários para abertura do processo. Observe abaixo a lista de documentos:

• CPF; • Identidade; • Certidão de casamento e/ou nascimento; • Comprovante de endereço atualizado; • Diploma de Graduação, Especialização, Mestrado ou Doutorado (o qual originou a última concessão do incentivo à qualificação ou retribuição por titulação); • Último contracheque; • Declaração completa do Imposto de Renda.

Ao preencher integralmente o formulário e reunir todos os documentos exigidos, o servidor deverá solicitar a abertura do processo pelo SIPAC enviando um e-mail para processo@ufrpe.br. Assim que o processo for aberto, o servidor receberá um e-mail de confirmação e poderá acompanhar o trâmite através do SIPAC.

**Atenção! Após receber o número do processo, é de inteira responsabilidade do servidor acompanhá-lo pelo SIPAC até a publicação de sua portaria de concessão de aposentadoria no Diário Oficial da União.**

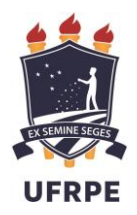

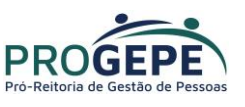

Acompanhe abaixo o fluxograma simplificado do processo:

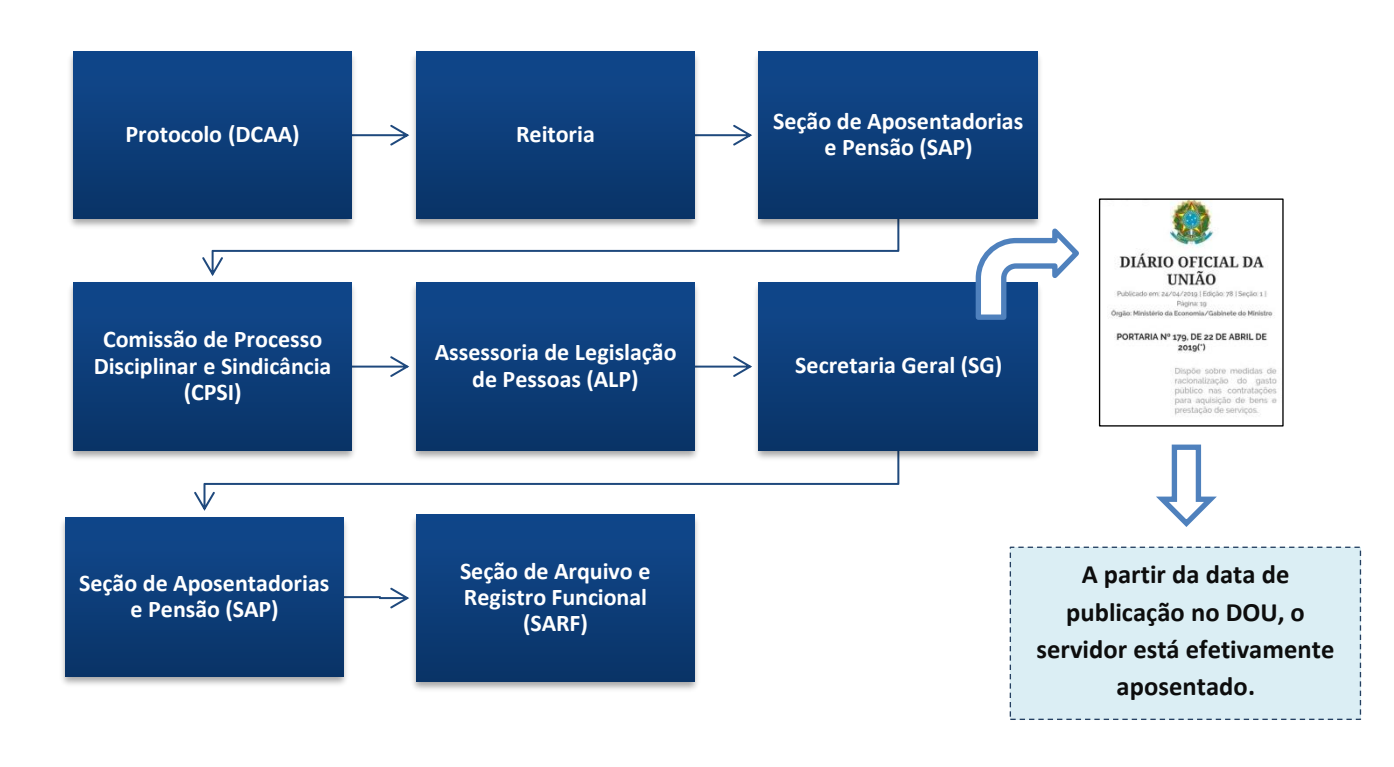

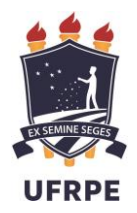

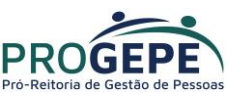

# **ATRIBUIÇÕES INDIVIDUAIS**

# **Protocolo (DCAA)**

Abre o processo de aposentadoria.

### **Reitoria**

• Ciência do(a) reitor(a).

## **Seção de Aposentadorias e Pensão (SAP)**

• Revisão do cadastro e levantamento do tempo de serviço e histórico funcional

## **Comissão de Processo Disciplinar e Sindicância (CPSI)**

• Verifica existência de algum processo disciplinar ou sindicância em tramitação.

## **Assessoria de Legislação de Pessoas (ALP)**

- Determina se o servidor atende a todos os requisitos necessários para aposentação com base na análise do processo e da legislação pertinente;
- Informa por qual fundamento legal o requerente deverá se aposentar, caso cumpra as exigências legais.
- Autoriza emissão da portaria concessória.

*Nesta etapa o servidor é convocado para tomar ciência no processo.*

## **Secretaria Geral (SG)**

- Emite portaria de concessão de aposentadoria;
- Encaminha para assinatura do(a) reitor(a) em exercício;
- Solicita publicação no Diário Oficial da União.

## **Seção de Aposentadorias e Pensão (SAP)**

- Disponibiliza cópia de portaria para retirada do servidor interessado;
- Atualiza situação funcional no SIAPE;
- Elabora Mapa de Tempo de Serviço completo;
- Confere e atualiza (se necessário) rubricas no contracheque do servidor;
- Realiza acertos financeiros relacionados à vacância;
- Alimenta sistema de fiscalização de atos de pessoal para avaliação do Tribunal de Contas da União.

## **Seção de Arquivo e Registro Funcional (SARF)**

- Disponibiliza processo em Assentamento Funcional Digital para análise dos órgãos de controle (CGU e TCU);
- Realiza o arquivamento do processo.

É importante frisar que, a qualquer fase do trâmite, o servidor poderá ser chamado pelos departamentos envolvidos para prestar quaisquer esclarecimentos que se fizerem necessários ou procurar corrigir alguma informação que impeça o prosseguimento do processo.

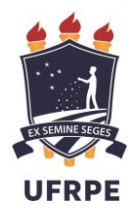

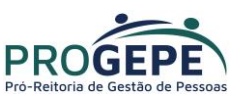

# **INFORMAÇÕES ADICIONAIS**

# **O que muda no contracheque?**

Uma vez aposentado, o servidor não poderá mais requerer alguns benefícios que são devidos apenas para servidores em atividade, como exemplo temos: Férias, adicional de hora extra, adicional noturno, gratificação por banca de curso e concurso, auxílio natalidade, etc.

RUBRICAS QUE SAEM DO CONTRACHEQUE, na mudança da situação funcional de ativo permanente para aposentado (não são incorporadas):

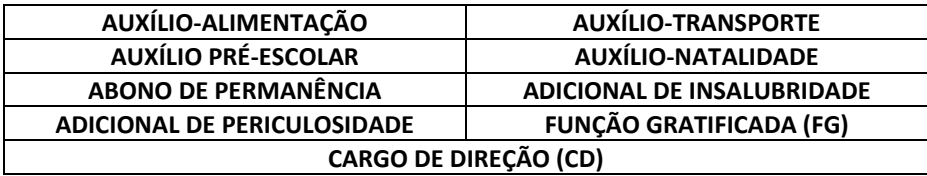

# **Metodologia de cálculo das rubricas de desconto**

# **PSS – PLANO DE SEGURIDADE SOCIAL**

Em relação aos aposentados e pensionistas, a alíquota incidirá apenas sobre o valor da parcela dos proventos e pensões que supere o limite máximo estabelecido para o Regime Geral (R\$ 6.433,57) e levará em conta a totalidade do valor do benefício para fins de definição das alíquotas aplicáveis.

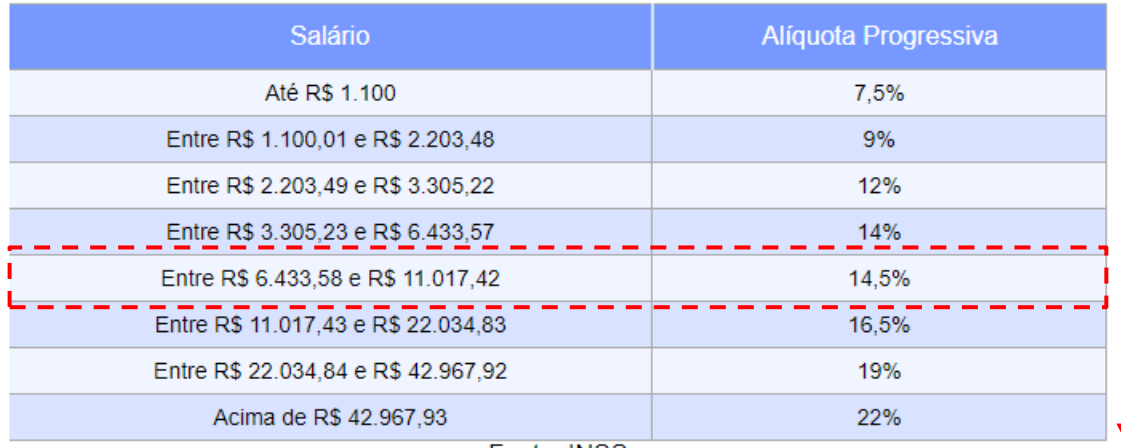

Fonte: INSS

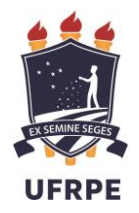

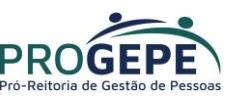

Ou seja, caso o valor dos proventos recebidos seja menor do que **R\$ 6.433,57** não haverá desconto de PSS no contracheque do aposentado. Caso a quantia mensal seja maior, o desconto incidirá somente sobre o que ultrapassar o limite máximo do Regime Geral com a alíquota aplicada a partir da faixa dos 14,5%.

#### **Exemplo:**

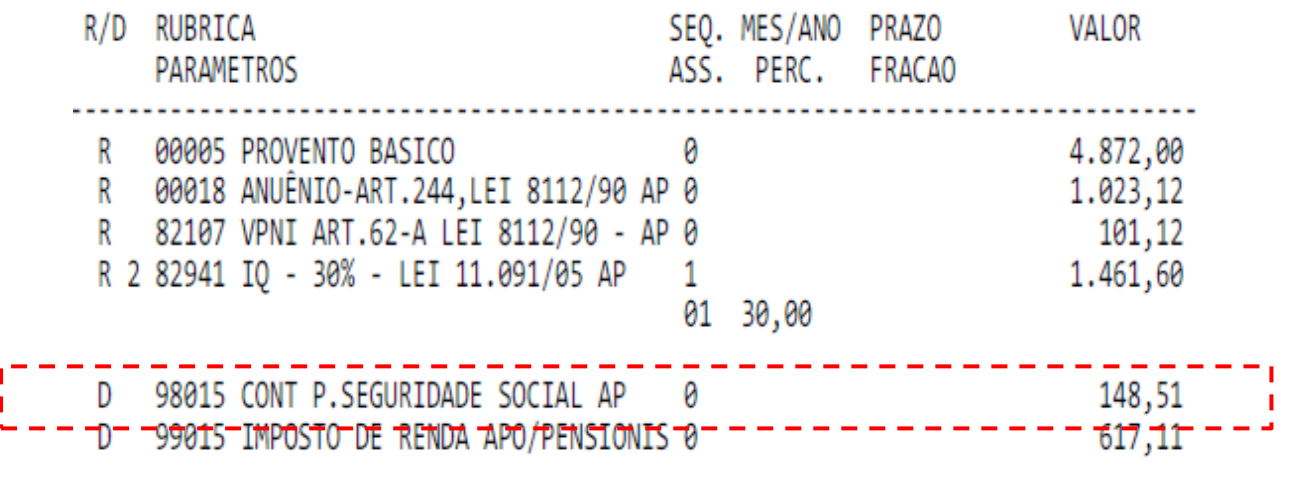

BRUTO : \_ \_ \_ \_ 7.457,84 DESCONTO:

765,62 LIQUIDO : 6.692,22

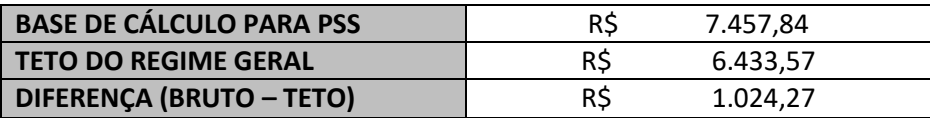

Neste exemplo, observamos que o rendimento bruto do aposentado encontra-se apenas na faixa salarial dos 14,5%, deste modo, aplicaremos essa alíquota sobre o valor que superou o teto do Regime Geral.

# **1.024,27 x 14,5% = R\$ 148,51**

# **Qual a diferença de contribuição para os servidores ativos?**

Enquanto o aposentado ou pensionista contribui apenas sobre o que exceder o teto, os servidores em atividade colaboram sobre o total da remuneração com a alíquota progressiva a partir de um salário mínimo.

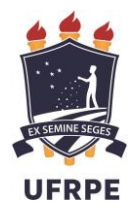

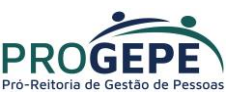

Dito isto, podemos entender que ao se aposentar o servidor terá uma redução no desconto do seu PSS ou até mesmo poderá ficar isento, dependendo, a princípio, do valor bruto que levará para aposentadoria.

Considerando como exemplo o mesmo valor bruto de **R\$ 7.457,84**, recebido por um servidor na ativa, temos:

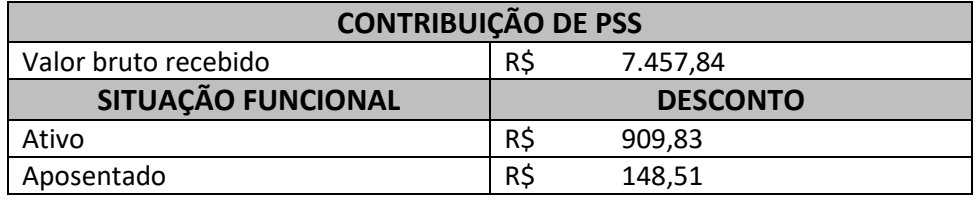

# **IR – IMPOSTO DE RENDA**

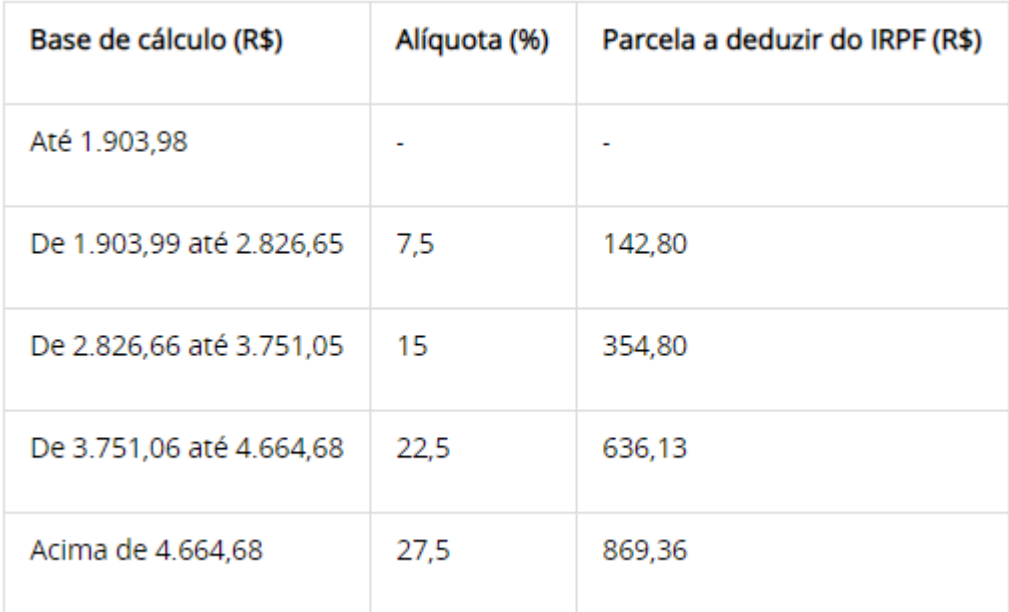

**Fonte:** <http://receita.economia.gov.br/acesso-rapido/tributos/irpf-imposto-de-renda-pessoa-fisica>

## **ROTEIRO PARA CÁLCULO DO IR**

É importante frisar que o valor de desconto pode variar dependendo da peculiaridade de cada aposentado/pensionista, como por exemplo, se tiver dependentes declarados, for maior de 65 anos, tiver mais de um vínculo trabalhista, ter desconto de reposição ao erário, etc.

Neste caso, vamos utilizar um exemplo específico apenas com o objetivo de facilitar o entendimento do cálculo.

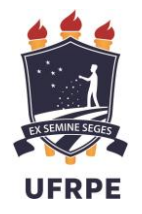

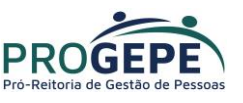

### **1º PASSO**

• Encontrar a remuneração tributável (somatório das rubricas com incidência de Imposto de Renda).

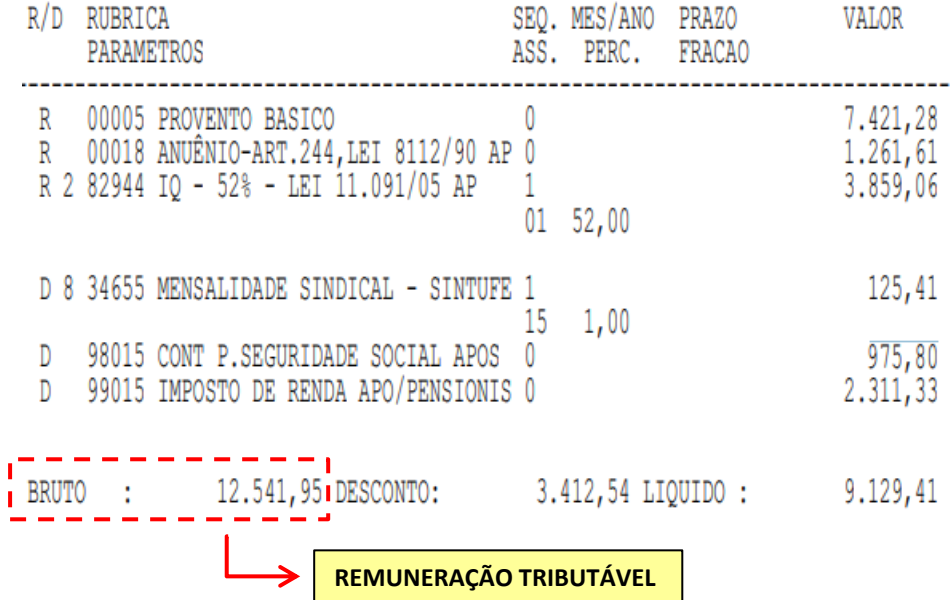

#### **2º PASSO**

• Encontrar base de cálculo (BC). (Para isso deduzir da base de cálculo os valores relativos, se houver).

**Neste caso, podemos apenas deduzir (subtrair) o valor pago de PSS:**

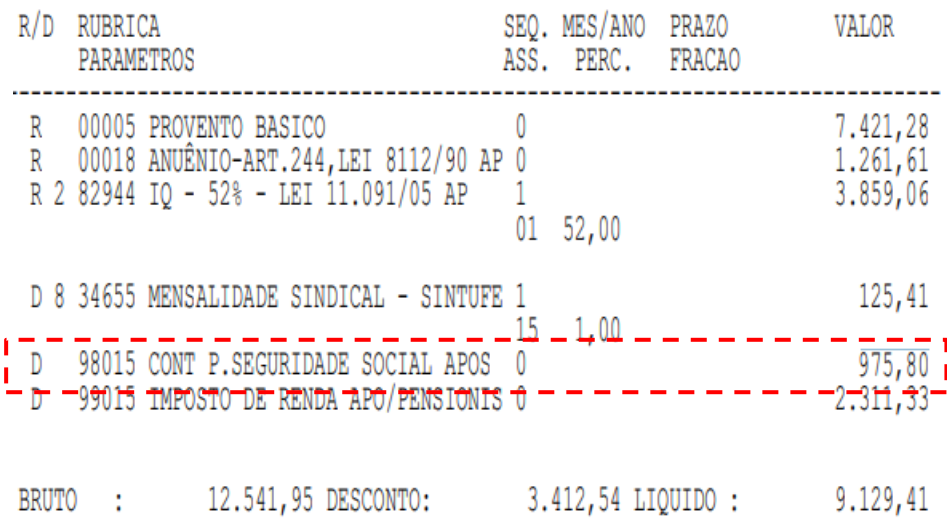

# **12.541,95 – 975,80 = R\$ 11.566,15 (base de cálculo)**

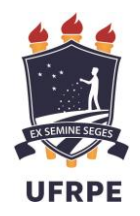

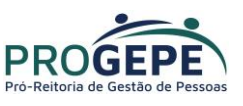

#### **3º PASSO**

- Aplicar a base de contribuição na tabela de Imposto de Renda vigente e multiplicar pelo percentual da faixa correspondente;
- Descontar o valor de dedução da faixa correspondente.

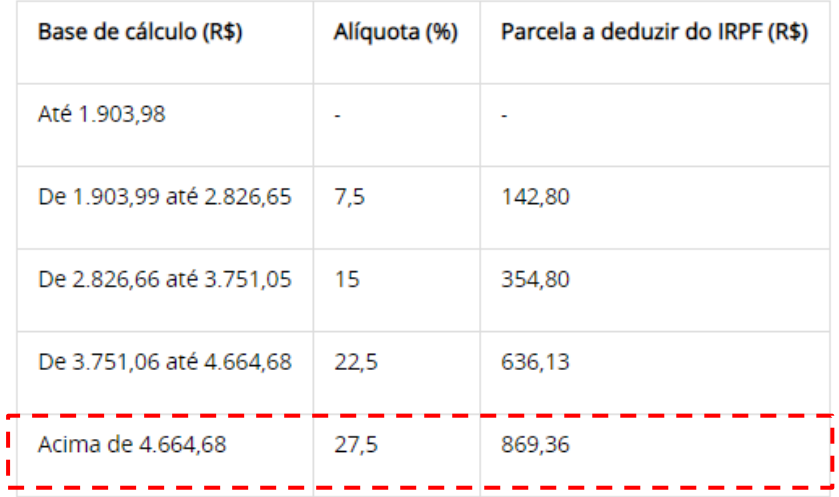

# **11.566,15 x 27,5% = R\$ 3.180,69 3.180,69 – 869,36 = R\$ 2.311,33**

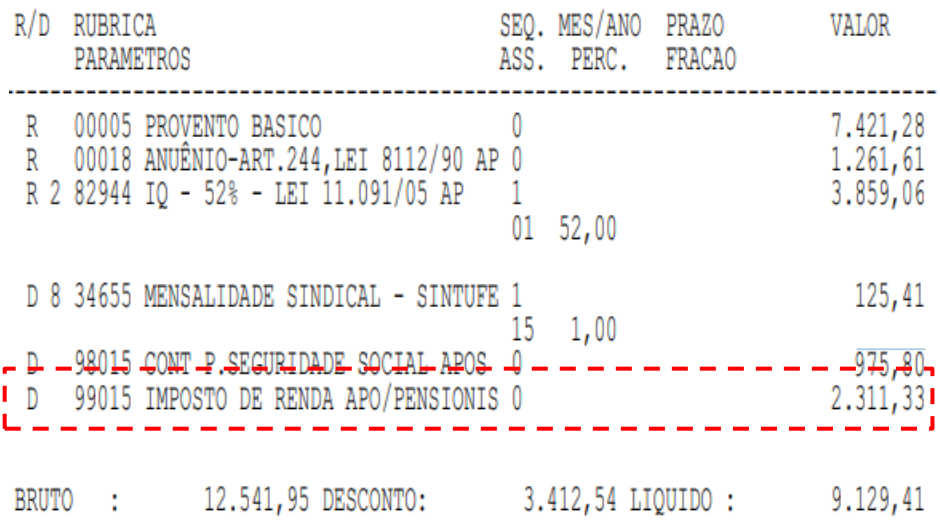

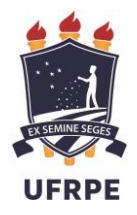

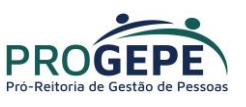

# **E se for maior de 65 anos?**

Atualmente, o contribuinte tem isenção de até **R\$ 1.903,98** por mês sobre os proventos recebidos como pensão ou aposentadoria oficial a partir do mês em que completa 65 anos de idade. No exemplo abaixo, além de maior de 65 anos, o indivíduo não tem dependente e possui apenas um vínculo com a administração.

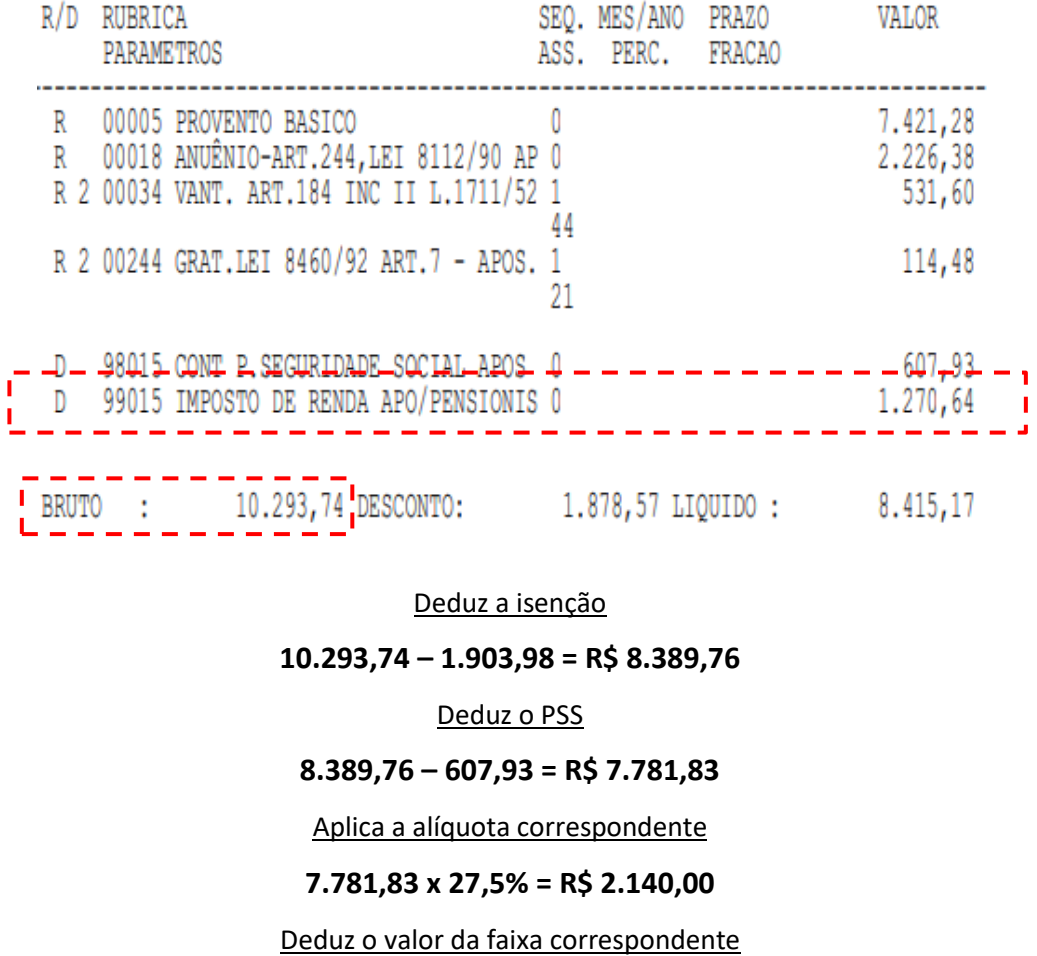

**2.140,00 – 869,36 = R\$ 1.270,64**

**OBS:** *Desde a folha de pagamento do mês de julho/2009, o desconto do IRRF tem como base de cálculo a soma de todos os vínculos do servidor existentes no Siape - Sistema Integrado de Administração de Recursos Humanos, e o valor apurado é distribuído proporcionalmente em cada vínculo.*

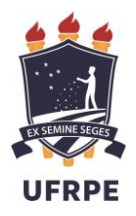

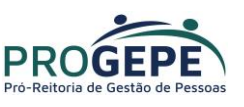

# **ISENÇÃO DE IMPOSTO DE RENDA**

De acordo com o artigo 6º, inciso XIV da Lei 7.713, de 22/12/1988, é um benefício concedido aos portadores de doenças graves, desde que se enquadrem cumulativamente nas seguintes situações:

• Os rendimentos sejam relativos à aposentadoria, pensão ou reforma;

• Seja portador de uma das seguintes doenças: AIDS (Síndrome da Imunodeficiência Adquirida), alienação mental, cardiopatia grave, cegueira, contaminação por radiação, doença de Paget em estados avançados (osteíte deformante), doença de Parkinson, esclerose múltipla, espondiloartrose anquilosante, fibrose cística (Mucoviscidose), hanseníase, nefropatia grave, hepatopatia grave, neoplasia maligna, paralisia irreversível e incapacitante, tuberculose ativa.

Todo o rendimento é isento do Imposto de Renda Pessoa Física, não havendo limites. Também são isentos os proventos de aposentadoria ou reforma motivada por acidente em serviço e os percebidos pelos portadores de moléstia profissional.

Situações que não geram isenção:

- Rendimentos decorrentes de atividade, isto é, se o contribuinte for portador de uma moléstia, mas ainda não se aposentou;
- Rendimento decorrente de atividade empregatícia ou de atividade autônoma, recebidos concomitantemente com os de aposentadoria, reforma ou pensão.

### **FUNDAMENTAÇÃO:**

- 1. Constituição Federal de 1988 Art. 40.
- 2. Emenda Constitucional nº 103 de 12/11/2019.
- 4. Lei nº 8.112, de 11/12/1990.
- 5. Lei nº 7.713, de 22/12/1988 alterada pela Lei nº 8.541, de 23/12/1992.

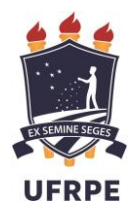

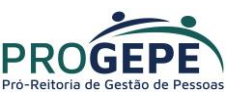

# **CONTATO**

#### **Reitoria**

reitoria@ufrpe.br (81) 3320 6001

### **Pró-Reitoria de Gestão de Pessoas – PROGEPE**

atendimento.progepe@ufrpe.br (81) 3320 6145

### **Departamento de Administração de Pessoas – DAP**

dap.progepe@ufrpe.br (81) 3320 6150

### **Coord. de Movimentação, Aposentadorias e Pensão – CMAP**

cmap.progepe@ufrpe.br (81) 3320 6146

### **Seção de Aposentadorias e Pensão – SAP**

sap.progepe@ufrpe.br (81) 3320 6149

### **Assessoria de Legislação de Pessoas – ALP**

[alp.progepe@ufrpe.br](mailto:alp.progepe@ufrpe.br) (81) 3320 6140

### **Secretaria Geral - SG**

secgeral.progepe@ufrpe.br (81) 3320 6143

### **Seção de Arquivo e Registro Funcional – SARF**

[sarf.progepe@ufrpe.br](mailto:sarf.progepe@ufrpe.br) (81) 3320 5419